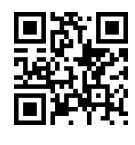

xDiQW}B |awvYt Vwy u=QyD x=oWv=O Advanced Artificial Intelligence |@=Q=i T}OQB نيمسال دوم ٩٥-١٣٩٤

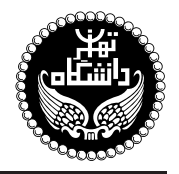

هوش مصنوعي يبشرفته

Advanced Artificial Intelligence

۳ واحد / نظر*ی* ر<br>پیشنیاز: هوش مصنوعی 21.۳۰ تا ۹:۴۵، ۱۵:۴۵ تا ۱۱:۳۰

<http://kazim.fouladi.ir> C}=U?w <kazim@fouladi.ir>, <kfouladi@ut.ac.ir>

<http://courses.fouladi.ir/aai> TQO C}=U?w

\* محتوای این درس در بردارندهی سرفصل مصوب درس **مبانی هوش محاسباتی**، بهعنوان یکی از دروس تمرکز تخصصی هوش مصنوعی در مقطع كارشناسى رشتەي مهندسى كامپيوتر است.

**مراجع** كتابهاي مرجع

<mark>مدرس</mark> دکترکاظم فولادی قلعه

- [1] (AIMA3e) S. Russell, P. Norvig, Artificial Intelligence: A Modern Approach, 3rd Edition, Prentice Hall, 2010.
- [2] N. Siddique, H. Adeli, Computational Intelligence: Synergies of Fuzzy Logic, Neural Networks and Evolutionary Computing, John Wiley & Sons, 2013.
- [3] S. Sumathi, S. Paneerselvam, Computational Intelligence Paradigms: Theory & Applications using MATLAB, CRC Press, 2010.
- [4] M. Negnevitsky, Artificial Intelligence: A Guide to Intelligent Systems, 3rd Edition, Pearson Education Canada, 2011.
- [5] A.P. Engelbrecht, Computational Intelligence: An Introduction, 2nd Edition, John Wiley & Sons, 2008.
- [6] D. Floreano, C. Mattiussi, Bio-Inspired Artificial Intelligence: Theories, Methods, and Technologies, The MIT Press, 2008.
- [7] M.T. Hagan, H.B. Demuth, M.H. Beale, O. De Jesús, Neural Network Design, 2nd Edition, Martin Hagan Publisher, 2014.
- [8] G.J. Klir, B. Yuan, Fuzzy Sets and Fuzzy Logic: Theory and Applications, Prentice Hall, 1995.
- [9] T.J. Ross, Fuzzy Logic with Engineering Applications, 2nd Edition, John Wiley & Sons, 2004.
- [10] J.-S.R. Jang, C.-T. Sun, E. Mizutani, Neuro-fuzzy and Soft Computing: A Computational Approach to Learning and Machine Intelligence, Prentice-Hall, 1997.
- [11] R.L. Haupt, S.E. Haupt, Practical Genetic Algorithms, 2nd Edition, John Wiley & Sons, 2004.
- [12] M. Carter, Minds and Computers: An Introduction to the Philosophy of Artificial Intelligence, Edinburgh University Press, 2007.

ارز یابی و مقررات کلاس منحومی محاسبهی نمرهی درس و توضیحات لازم:

آزمون پایانی : ۱۰ نمره، تکلیفهای دستی و کوئیزها : ۴ نمره، تکلیفهای کامپیوتری : ۳ نمره. کارهای مطالعاتی : ۳ نمره.

- کلیهی دانشجویان این درس باید با مراجعه به وبسایت درس از طریق گزینهی ایجاد حس*اب* ګاربر<sub>ی</sub> جدید در این درس ثبتنام کنند. (چنانچه پیش از این در وبسایت courses . fouladi . ir ثبت نام کردهاید و دارای حساب کاربری هستید، مجدداً ثبت نام نکنید و از همان حساب كاربرى استفاده كنيد. چنانچه نام كاربرى يا كلمهى عبور خود را فراموش كردهايد، جهت بازيابي به استاد درس ايميل بزنيد.)
	- کلید ثبت نام:
	- \* لازم است دانشجویان عزیز، اعلانات درس را از طریق وبسایت درس به طور مستمر پیگیری کنند.
		- دانشجویان عزیز بایستی آمادگی لازم برای کوئیز از مطالب جلسات گذشته را داشته باشند.

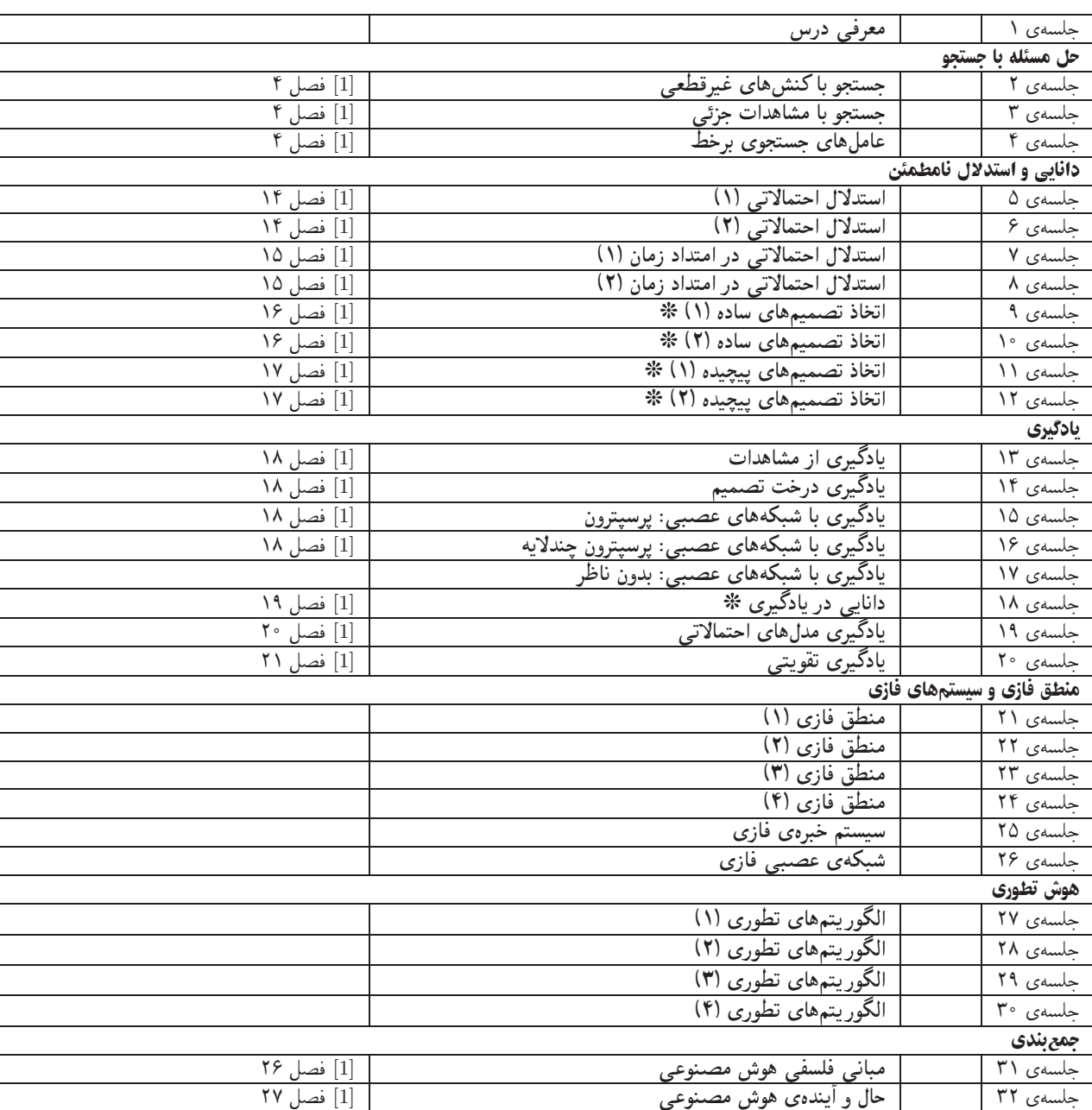

**سرفصل مطالب** زمان بندى

تکلیفها، آزمونهای کلاسی و کار مطالعاتی ۔ برای تسلط بر روی مباحث نظری، برای هر قسمت درس، تکلیفهایی در نظرگرفته شده است که در طول نیمسال از طریق وبسایت درس اعلام میشود. تکالیف به صورت دستی تحویل گرفته میشوند. بهعلاوه، تکالیف کامپیوتری که برای مهارت در پیادهسازی و فهم ملاحظات مربوط به آن ارائه میشوند، به صورت آپلود در سایت درس تحویل گرفته میشوند. آزمونهای کلاسی در ابتدا یا انتهای کلاس درس برگزار میشوند. همچنین ۳ مورد کار مطالعاتیِ از موضوعات مرتبط با درس در طول نیمسال برای هر دانشجو تعریف میشود که گزارش هر یک از آنها در حدود ۵ صفحه از طریق آپلود در سایت درس تحویل گرفته میشود. مستندات تکمیلی همهی کارهای مطالعاتی در انتهای نیمسال بر روی DVD تحویل گرفته میشود.